## **2015-11-16 Stand Up Meeting notes**

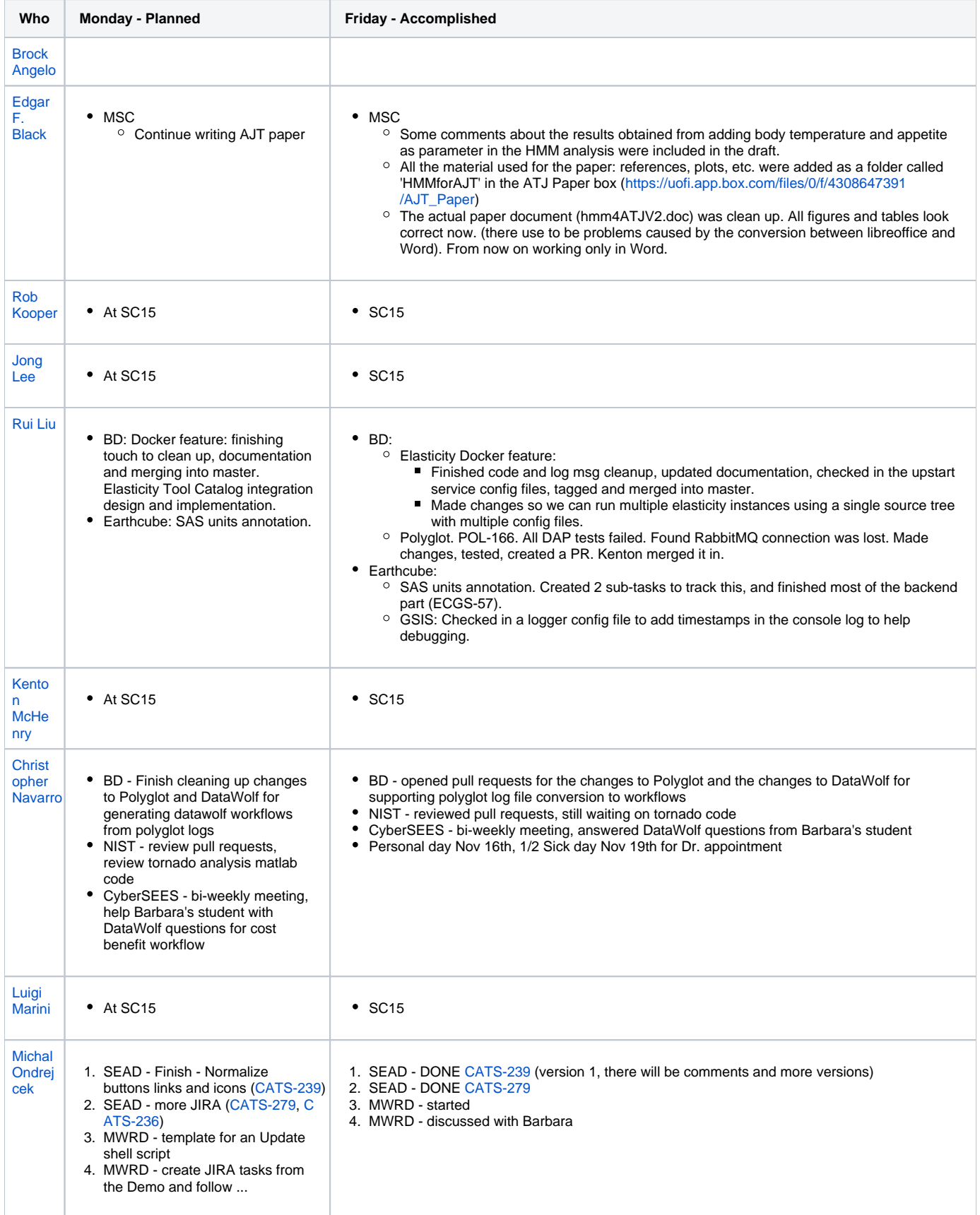

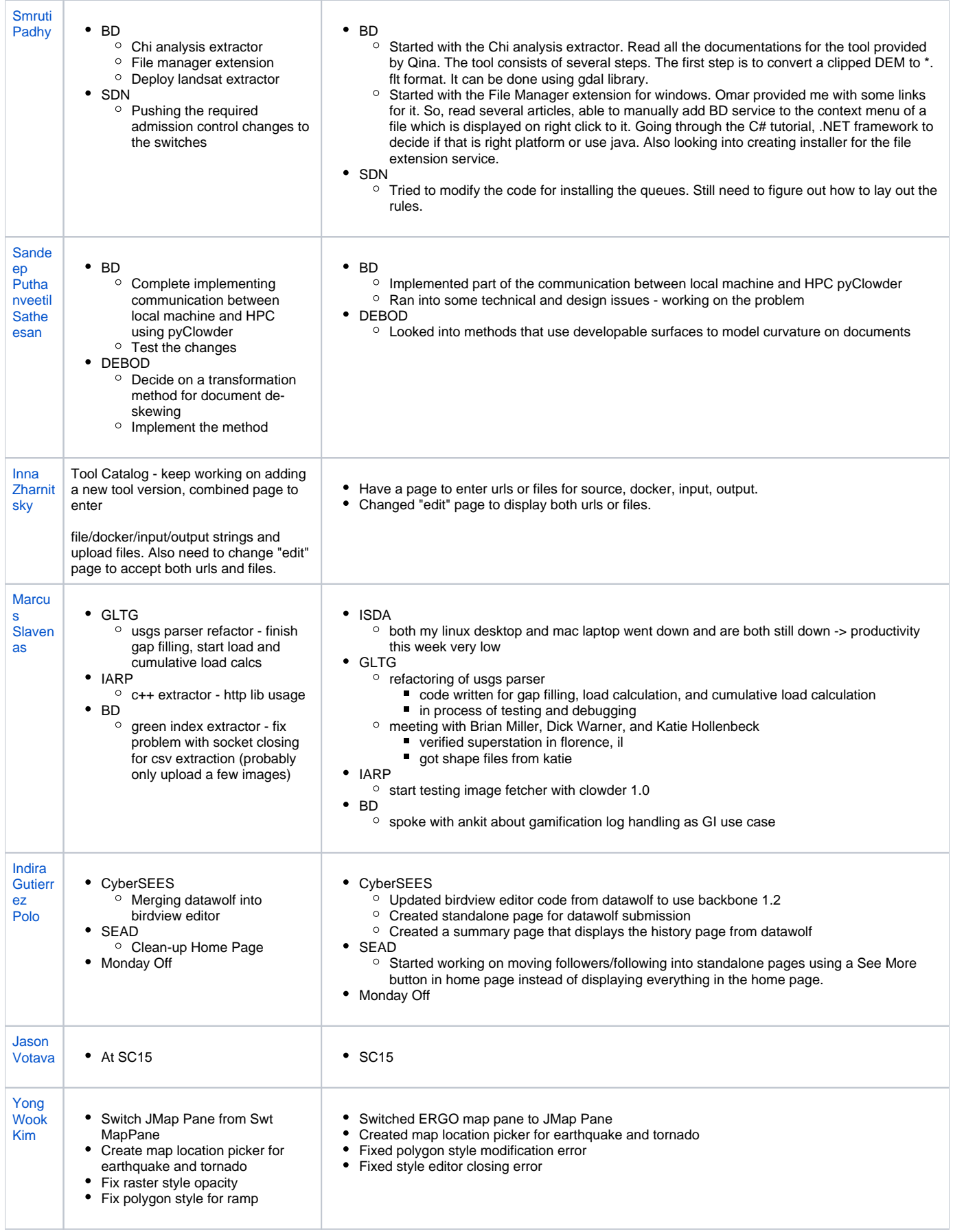

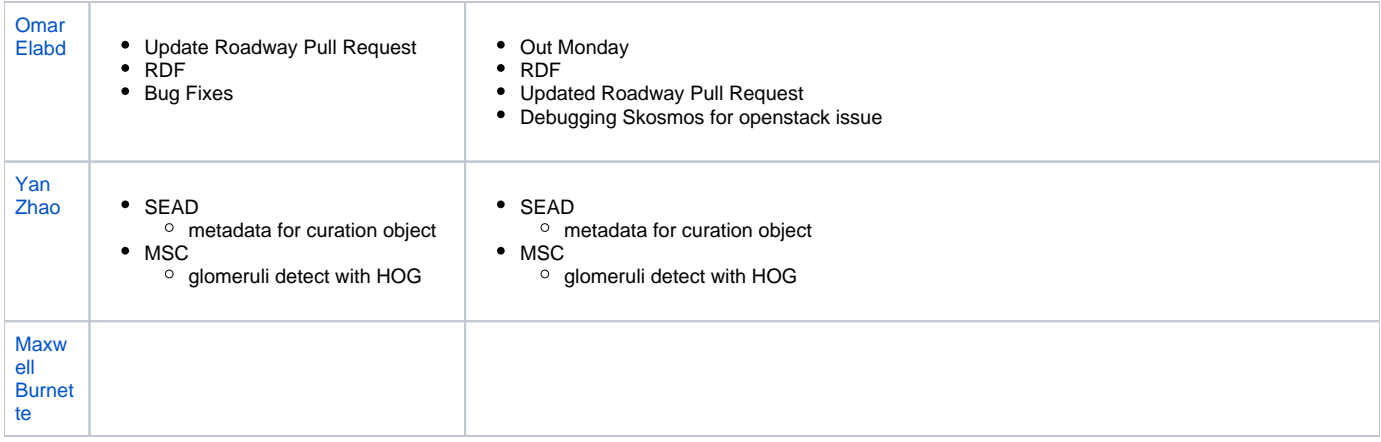